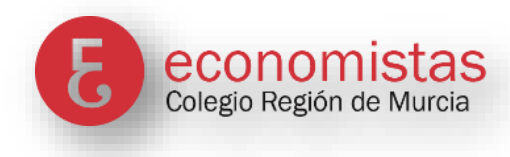

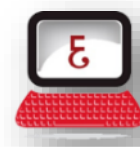

**SERVICIO DE ASESORÍA Y** FORMACIÓN INFORMÁTICA

# **DISEÑO DE INTRANET: GOOGLE SITES**

### **15 de marzo de 2024 -17:00 a 20:00 h. | Online**

## **OBJETIVO:**

Este curso está diseñado para enseñarte a crear páginas web adaptativas y funcionales para tu despacho o empresa utilizando Google Sites, una herramienta intuitiva y versátil de Google. Aprenderás a configurar tu sitio web con facilidad, incorporando todo tipo de contenidos como imágenes, vídeos, documentos, calendarios, mapas de Google, y formularios de contacto. Además, descubrirás cómo gestionar y actualizar tu sitio web sin necesidad de conocimientos especializados en informática, aprovechando las herramientas de Google como Documentos, Hojas de cálculo, Formularios y Drive, las cuales permiten que tu sitio web se actualice automáticamente.

## **PROGRAMA:**

#### **1. Entorno de Trabajo**

- Familiarización con la interfaz de Google Sites.
- Configuración inicial y herramientas disponibles.

#### **2. Diseño de una Página Básica**

- Creación de tu primera página web.
- Personalización del diseño y adaptabilidad móvil.

#### **3. Gestión de Imágenes y Vídeos**

- Incorporación de multimedia para enriquecer tu sitio.
- Mejores prácticas para el uso eficiente de recursos visuales.

#### **4. Insertar Componentes**

- Añadir calendarios, mapas de Google, formularios de contacto.
- Integración de documentos y Drive para contenido dinámico.

#### **5. Planificar y Diseñar la Estructura del Sitio Web**

- Estructuración lógica de páginas y subpáginas.
- Diseño orientado al usuario para facilitar la navegación.

#### **6. Creación de Páginas y Subpáginas para la Navegación**

- Desarrollo de una jerarquía clara y efectiva del sitio.
- Estrategias para organizar el contenido y mejorar la experiencia del usuario.

#### **7. Publicar el Sitio Web**

- Proceso de publicación y pruebas de funcionalidad.
- Configuraciones de privacidad y acceso.

#### **8. Práctica**

- Ejercicios prácticos para aplicar lo aprendido.
- Creación de un proyecto de sitio web desde cero.

#### **9. Diseño de Sitios Web para Distintos Fines**

- Web Pública para el Despacho: Mejores prácticas y consideraciones.
- Plantillas para Diseño Web de Nuestros Clientes: Creación de plantillas reutilizables.
- Intranet: Para la gestión interna eficiente del despacho.
- Extranet: Para facilitar la comunicación y el intercambio de información con los clientes.

Al finalizar este curso, tendrás las habilidades necesarias para crear y gestionar sitios web atractivos, funcionales y adaptativos con Google Sites, mejorando la comunicación y la presencia online de tu despacho o empresa.

## **PONENTE:**

**Gerardo Jara Leal.** Asesor Informático del Colegio de Economistas de la Región de Murcia.

## **MATRÍCULA E INSCRIPCIÓN:**

**Colegiados / Precolegiados de Murcia gratuito Otros participantes 20 €** La misma mañana del curso,

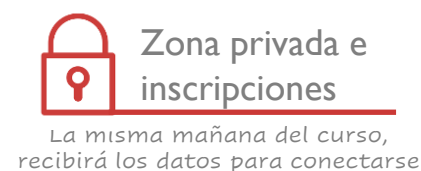